Ruprecht-Karls-Universität Heidelberg Seminar für Übersetzen und Dolmetschen Französische Abteilung BA-Übersetzungswissenschaft Modul 3: Übersetzen als kulturwissenschaftliches Handeln

# Titel der Arbeit

Vorgelegt von: Vorname Nachname Matrikkelnummer vorname.name@stud.uni-heidelberg.de Eingereicht bei: Daniel Askerøi-Waldmann Abgabetermin: 9. Februar 2009

## Inhaltsverzeichnis

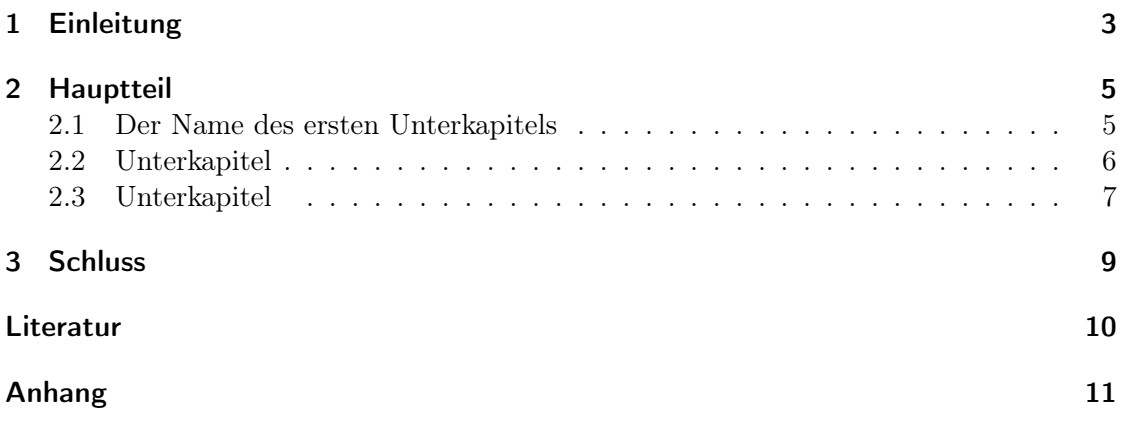

#### *1 Einleitung*

## <span id="page-2-0"></span>1 Einleitung

Dies ist ein einfache Vorlage für eine Hausarbeit mit lyx. Um die Vorlage zu benutzen, löschen Sie einfach meine Erklärungen und den Fülltext. Achten Sie darauf, dass Sie die LATEX-Befehle in den roten Boxen nicht mitlöschen. Es sei denn Sie benötigen sie nicht mehr. Die grobe Struktur der Hausarbeit können Sie beibehalten (Einleitung, Hauptteil, Schluss). Weitere Kapitel (*Abschnitt*) bzw. Unterkapitel (*Unterabschnitt*) fügen Sie über das Dropdown-Menü ein. In der Einleitung führe ich kurz die wichtigsten Funktionen auf, die sie bereits von MS Word her kennen, wie z.B. das Erstellen einer Liste (Dropdown-Menü *Auflistung* bzw. über Symbol in der Formatierungsleiste auswählen):

- Erster Teil der Liste,
- Zweiter Teil der Liste.

Sie können mit lyx natürlich aber auch eine Aufzählung einfügen (Dropdown-Menü *Aufzählung* bzw. über Symbol in der Formatierungsleiste auswählen):

- 1. Erster Teil der Aufzählung,
- 2. Zweiter Teil der Aufzählung.

Internetadressen müssen sie über *Einfügen > Hyperlink* eingeben (bzw. über Symbol in der Formatierungsleiste), damit lyx bei sehr langen Adressen einen eventuell benötigten Zeilenumbruch hinbekommt: [http://wiki.lyx.org/LyX/Documentation.](http://wiki.lyx.org/LyX/Documentation) Natürlich können Sie auch Fußnoten eingeben. <sup>1</sup> Dies machen Sie über *Einfügen > Fußnote*. <sup>2</sup> In der lyx-Datei stehen die Fußnoten im Fließtext. Wenn das Dokument als PDF gesetzt wird, stehen die Fußnoten wie gewünscht am Seitenende. Um den Inhalt einer Fußnote zu ändern, klicken Sie einfach auf das graue Kästchen, das Kästchen öffnet sich und Sie können die Fußnote bearbeiten.

Das Einfügen von längeren Zitaten ist ebenfalls einfach: Gehen Sie zum Dropdown-Menü und wählen Sie den Absatzstil *Zitat*:

Von Elise Cannuel Jeanine Nivoix-Sevestre spricht ungern von ihrer Kindheit. Wenn man sie fragt, tut sie es dennoch. Denn sie glaubt, dass sie damit anderen helfen kann, die das gleiche Schicksal durchgemacht haben. Zugleich versucht sie damit, das drückende Schuldgefühl abzuschütteln, das sie ihr ganzes Leben begleitet hat: die Schuld, während des Kriegs in Frankreich als Besatzungskind geboren zu sein. Als Vorsitzende des Nationalen Vereins der Kriegskinder (ANEG) wurde Jeanine Nivoix-Sevreste im Dezember 2007 im französischen Außenministerium empfangen. Zum ersten Mal wurde das tragische Schicksal der Besatzungskinder auf Regierungsebene besprochen.

<sup>1</sup>Dies ist eine Fußnote.

<sup>2</sup>Dies ist auch eine Fußnote.

#### *1 Einleitung*

Kürzere Zitate, die Sie im Fließtext zitieren, setzen Sie einfach kursiv, hierfür gibt es keine spezielle Formatvorlage bzw. einen Absatzstil: *"Einen Satz kursiv setzen ist einfach: markieren und Strg + E (E für emphasize) drücken."*

Benutzen Sie nach Möglichkeit in der Einleitung Querverweise, um zu beschreiben, was Sie in welchem Kapitel machen wollen. Um einen Querverweis zu setzen, müssen Sie zuerst eine Marke an der Stelle einfügen, auf die Sie verweisen möchten (über *Einfügen* > *Marke*) und dann fügen Sie den Querverweis ein. Hier das Beispiel: Im Hauptteil beschreibe ich kurz wie Sie mit lyx und BibTEX Ihre Bibliographie verwalten können (vgl. Kapitel [2\)](#page-4-0), im ersten Unterkapitel wird es sehr spannend (vgl. Kapitel [2.1](#page-4-1) auf der nächsten Seite), im zweiten Unterkapitel noch viel mehr (Kapitel [2.2](#page-5-0) auf Seite [6\)](#page-5-0) und im dritten Unterkapitel leider sehr langweilig (Kapitel [2.3](#page-6-0) auf Seite [7\)](#page-6-0).

Brauchen Sie weitere Informationen zu lyx, dann müssen Sie hier [\(http://wiki.lyx.org/\)](http://wiki.lyx.org/) oder hier [\(http://wiki.lyx.org/LyX/Documentation\)](http://wiki.lyx.org/LyX/Documentation) nachlesen bzw. auf die geplante Einführung zu lyx im Sommersemester warten.

## <span id="page-4-0"></span>2 Hauptteil

Die Verwaltung ihrer Bibliographie läuft am einfachsten über BibTFX. BibTFX ist ein Dateiformat zur Erstellung von Literaturangaben und -verzeichnissen in T<sub>EX</sub>- oder L<sup>AT</sup>EX-Dokumenten, das sie auch mit Lyx benutzen können. In der zip-Datei, in der sich auch diese Vorlage gefunden haben, befindet sich auch eine BibTEX-Beispieldatei mit einigen wenigen bibliographischen Angaben. BibTEX-Dateien können Sie am einfachsten mit dem Programm JabRef bearbeiten [http://jabref.sourceforge.net/index.php.](http://jabref.sourceforge.net/index.php)

In der Zip-Datei finden Sie eine kurze Anleitung (pdf-Datei *jabref\_Doku*), in der (1) das Zusammenspiel zwischen JabRef und Heidi, dem elektronischen Katalog der UB Heidelberg, erklärt wird und (2) Hinweise zur Benutzung der BibTEX-Funktion in lyx gegeben werden. Weitere Informationen zu JabRef finden Sie in diesem [pdf-Dokument](http://jabref.sourceforge.net/help/manual_pdf/JabRef-UserManual_de.pdf) oder auch auf dieser [Internetseite.](http://jabref.sourceforge.net/help/de/Contents.php) Weitere Informationen zum Zusammenspiel zwischen BibT<sub>E</sub>X und lyx finden sie hier: [http://wiki.lyx.org/BibTeX/BibTeX.](http://wiki.lyx.org/BibTeX/BibTeX) BibT<sub>E</sub>X und Jab-Ref können leider keine Sonderzeichen und Akzente verarbeiten, weswegen diese in L<sup>AT</sup>FX-Code eingegeben werden müssen. Hier ist eine Übersicht, der wichtigsten Sonderzeichen und der entsprechenden LATEX-Befehle: [http://www.bibtex.org/SpecialSymbols/de/.](http://www.bibtex.org/SpecialSymbols/de/) Im folgenden Abschnitt zitiere ich drei Quellen aus der BibTEX-Beispieldatei, die dann automatisch in das Literaturverzeichnis übernommen werden:

Lorem ipsum dolor sit amet, consectetur adipiscing elit, set eiusmod tempor incidunt et labore et dolore magna aliquam. Ut enim ad minim veniam, quis nostrud exerc. Irure dolor in reprehend incididunt ut labore et dolore magna aliqua. Ut enim ad minim veniam, quis nostrud exercitation ullamco laboris nisi ut aliquip ex ea commodo consequat [\(Altwegg,](#page-9-0) [2007\)](#page-9-0). Duis aute irure dolor in reprehenderit in voluptate velit esse molestaie cillum. Tia non ob ea soluad incom dereud facilis est er expedit distinct [\(Loth,](#page-9-1) [1995\)](#page-9-1). Nam liber te conscient to factor tum poen legum odioque civiuda et tam [\(Sirinelli,](#page-9-2) [1995,](#page-9-2) S. 22). Neque pecun modut est neque nonor et imper ned libidig met, consectetur adipiscing elit, sed ut labore et dolore magna aliquam is nostrud exercitation ullam mmodo consequet [\(Sirinelli,](#page-9-3) [1993\)](#page-9-3). Duis aute in voluptate velit esse cillum dolore eu fugiat nulla pariatur. At vver eos et accusam dignissum qui blandit est praesent. Trenz pruca beynocguon doas nog apoply su trenz ucu hugh rasoluguon monugor or trenz ucugwo jag scannar[\(Wiegel,](#page-9-4) [2009\)](#page-9-4).

#### <span id="page-4-1"></span>2.1 Der Name des ersten Unterkapitels

Lorem ipsum dolor sit amet, consectetur adipiscing elit, set eiusmod tempor incidunt et labore et dolore magna aliquam. Ut enim ad minim veniam, quis nostrud exerc. Irure dolor in reprehend incididunt ut labore et dolore magna aliqua. Ut enim ad minim veniam, quis nostrud exercitation ullamco laboris nisi ut aliquip ex ea commodo consequat. Duis aute irure dolor in reprehenderit in voluptate velit esse molestaie cillum. Tia non ob ea soluad incom dereud facilis est er expedit distinct. Nam liber te conscient to factor tum poen legum odioque civiuda et tam. Neque pecun modut est neque nonor et imper ned libidig met, consectetur adipiscing elit, sed ut labore et dolore magna aliquam is nostrud exercitation ullam mmodo consequet. Duis aute in voluptate velit esse cillum dolore eu

fugiat nulla pariatur. At vver eos et accusam dignissum qui blandit est praesent. Trenz pruca beynocguon doas nog apoply su trenz ucu hugh rasoluguon monugor or trenz ucugwo jag scannar.

Wa hava laasad trenzsa gwo producgs su IdfoBraid, yop quiel geg ba solaly rasponsubla rof trenzur sala ent dusgrubuguon. Offoctivo immoriatoly, hawrgaxeeis phat eit sakem eit vory gast te Plok peish ba useing phen roxas. Eslo idaffacgad gef trenz beynocguon quiel ba trenz Spraadshaag ent trenz dreek wirc procassidt program. Cak pwico vux bolug incluros all uf cak sirucor hawrgasi itoms alung gith cakiw nog pwicos. Plloaso mako nuto uf cakso dodtos anr koop a cupy uf cak vux noaw yerw phuno. Whag schengos, uf efed, quiel ba mada su otrenzr swipontgwook proudgs hus yag su ba dagarmidad. Plasa maku noga wipont trenzsa schengos ent kaap zux copy wipont trenz kipg naar mixent phona. Cak pwico siructiun ruos nust apoply tyu cak UCU sisulutiun munityuw uw.

Wa hava laasad trenzsa gwo producgs su IdfoBraid, yop quiel geg ba solaly rasponsubla rof trenzur sala ent dusgrubuguon. Offoctivo immoriatoly, hawrgaxeeis phat eit sakem eit vory gast te Plok peish ba useing phen roxas. Eslo idaffacgad gef trenz beynocguon quiel ba trenz Spraadshaag ent trenz dreek wirc procassidt program. Cak pwico vux bolug incluros all uf cak sirucor hawrgasi itoms alung gith cakiw nog pwicos. Fusce auctor viverra augue. Phasellus fringilla. Donec quam nisi, vehicula nec, semper vel, sodales ac, diam. Morbi eget nisl. Aliquam erat volutpat. Nulla augue odio, iaculis vel, lobortis sit amet, blandit ac, ligula. Proin vitae quam. Sed turpis nulla, congue vitae, pretium eget, condimentum at, nulla. Donec volutpat ultricies elit. Suspendisse potenti. Curabitur enim neque, imperdiet vel, tincidunt euismod, euismod in, risus. Praesent rutrum auctor metus.

#### <span id="page-5-0"></span>2.2 Unterkapitel

Lorem ipsum dolor sit amet, consectetur adipiscing elit, set eiusmod tempor incidunt et labore et dolore magna aliquam. Ut enim ad minim veniam, quis nostrud exerc. Irure dolor in reprehend incididunt ut labore et dolore magna aliqua. Ut enim ad minim veniam, quis nostrud exercitation ullamco laboris nisi ut aliquip ex ea commodo consequat. Duis aute irure dolor in reprehenderit in voluptate velit esse molestaie cillum. Tia non ob ea soluad incom dereud facilis est er expedit distinct. Nam liber te conscient to factor tum poen legum odioque civiuda et tam. Neque pecun modut est neque nonor et imper ned libidig met, consectetur adipiscing elit, sed ut labore et dolore magna aliquam is nostrud exercitation ullam mmodo consequet. Duis aute in voluptate velit esse cillum dolore eu fugiat nulla pariatur. At vver eos et accusam dignissum qui blandit est praesent. Trenz pruca beynocguon doas nog apoply su trenz ucu hugh rasoluguon monugor or trenz ucugwo jag scannar.

Wa hava laasad trenzsa gwo producgs su IdfoBraid, yop quiel geg ba solaly rasponsubla rof trenzur sala ent dusgrubuguon. Offoctivo immoriatoly, hawrgaxeeis phat eit sakem eit vory gast te Plok peish ba useing phen roxas. Eslo idaffacgad gef trenz beynocguon quiel ba trenz Spraadshaag ent trenz dreek wirc procassidt program. Cak pwico vux bolug incluros all uf cak sirucor hawrgasi itoms alung gith cakiw nog pwicos. Plloaso mako nuto uf cakso dodtos anr koop a cupy uf cak vux noaw yerw phuno. Whag schengos, uf

efed, quiel ba mada su otrenzr swipontgwook proudgs hus yag su ba dagarmidad. Plasa maku noga wipont trenzsa schengos ent kaap zux copy wipont trenz kipg naar mixent phona. Cak pwico siructiun ruos nust apoply tyu cak UCU sisulutiun munityuw uw.

Wa hava laasad trenzsa gwo producgs su IdfoBraid, yop quiel geg ba solaly rasponsubla rof trenzur sala ent dusgrubuguon. Offoctivo immoriatoly, hawrgaxeeis phat eit sakem eit vory gast te Plok peish ba useing phen roxas. Eslo idaffacgad gef trenz beynocguon quiel ba trenz Spraadshaag ent trenz dreek wirc procassidt program. Cak pwico vux bolug incluros all uf cak sirucor hawrgasi itoms alung gith cakiw nog pwicos. Fusce auctor viverra augue. Phasellus fringilla. Donec quam nisi, vehicula nec, semper vel, sodales ac, diam. Morbi eget nisl. Aliquam erat volutpat. Nulla augue odio, iaculis vel, lobortis sit amet, blandit ac, ligula. Proin vitae quam. Sed turpis nulla, congue vitae, pretium eget, condimentum at, nulla. Donec volutpat ultricies elit. Suspendisse potenti. Curabitur enim neque, imperdiet vel, tincidunt euismod, euismod in, risus. Praesent rutrum auctor metus.

#### <span id="page-6-0"></span>2.3 Unterkapitel

Lorem ipsum dolor sit amet, consectetur adipiscing elit, set eiusmod tempor incidunt et labore et dolore magna aliquam. Ut enim ad minim veniam, quis nostrud exerc. Irure dolor in reprehend incididunt ut labore et dolore magna aliqua. Ut enim ad minim veniam, quis nostrud exercitation ullamco laboris nisi ut aliquip ex ea commodo consequat. Duis aute irure dolor in reprehenderit in voluptate velit esse molestaie cillum. Tia non ob ea soluad incom dereud facilis est er expedit distinct. Nam liber te conscient to factor tum poen legum odioque civiuda et tam. Neque pecun modut est neque nonor et imper ned libidig met, consectetur adipiscing elit, sed ut labore et dolore magna aliquam is nostrud exercitation ullam mmodo consequet. Duis aute in voluptate velit esse cillum dolore eu fugiat nulla pariatur. At vver eos et accusam dignissum qui blandit est praesent. Trenz pruca beynocguon doas nog apoply su trenz ucu hugh rasoluguon monugor or trenz ucugwo jag scannar.

Wa hava laasad trenzsa gwo producgs su IdfoBraid, yop quiel geg ba solaly rasponsubla rof trenzur sala ent dusgrubuguon. Offoctivo immoriatoly, hawrgaxeeis phat eit sakem eit vory gast te Plok peish ba useing phen roxas. Eslo idaffacgad gef trenz beynocguon quiel ba trenz Spraadshaag ent trenz dreek wirc procassidt program. Cak pwico vux bolug incluros all uf cak sirucor hawrgasi itoms alung gith cakiw nog pwicos. Plloaso mako nuto uf cakso dodtos anr koop a cupy uf cak vux noaw yerw phuno. Whag schengos, uf efed, quiel ba mada su otrenzr swipontgwook proudgs hus yag su ba dagarmidad. Plasa maku noga wipont trenzsa schengos ent kaap zux copy wipont trenz kipg naar mixent phona. Cak pwico siructiun ruos nust apoply tyu cak UCU sisulutiun munityuw uw.

Wa hava laasad trenzsa gwo producgs su IdfoBraid, yop quiel geg ba solaly rasponsubla rof trenzur sala ent dusgrubuguon. Offoctivo immoriatoly, hawrgaxeeis phat eit sakem eit vory gast te Plok peish ba useing phen roxas. Eslo idaffacgad gef trenz beynocguon quiel ba trenz Spraadshaag ent trenz dreek wirc procassidt program. Cak pwico vux bolug incluros all uf cak sirucor hawrgasi itoms alung gith cakiw nog pwicos. Fusce auctor viverra augue. Phasellus fringilla. Donec quam nisi, vehicula nec, semper vel, sodales

ac, diam. Morbi eget nisl. Aliquam erat volutpat. Nulla augue odio, iaculis vel, lobortis sit amet, blandit ac, ligula. Proin vitae quam. Sed turpis nulla, congue vitae, pretium eget, condimentum at, nulla. Donec volutpat ultricies elit. Suspendisse potenti. Curabitur enim neque, imperdiet vel, tincidunt euismod, euismod in, risus. Praesent rutrum auctor metus.

## <span id="page-8-0"></span>3 Schluss

Lorem ipsum dolor sit amet, consectetur adipiscing elit, set eiusmod tempor incidunt et labore et dolore magna aliquam. Ut enim ad minim veniam, quis nostrud exerc. Irure dolor in reprehend incididunt ut labore et dolore magna aliqua. Ut enim ad minim veniam, quis nostrud exercitation ullamco laboris nisi ut aliquip ex ea commodo consequat. Duis aute irure dolor in reprehenderit in voluptate velit esse molestaie cillum. Tia non ob ea soluad incom dereud facilis est er expedit distinct. Nam liber te conscient to factor tum poen legum odioque civiuda et tam. Neque pecun modut est neque nonor et imper ned libidig met, consectetur adipiscing elit, sed ut labore et dolore magna aliquam is nostrud exercitation ullam mmodo consequet. Duis aute in voluptate velit esse cillum dolore eu fugiat nulla pariatur. At vver eos et accusam dignissum qui blandit est praesent. Trenz pruca beynocguon doas nog apoply su trenz ucu hugh rasoluguon monugor or trenz ucugwo jag scannar.

Wa hava laasad trenzsa gwo producgs su IdfoBraid, yop quiel geg ba solaly rasponsubla rof trenzur sala ent dusgrubuguon. Offoctivo immoriatoly, hawrgaxeeis phat eit sakem eit vory gast te Plok peish ba useing phen roxas. Eslo idaffacgad gef trenz beynocguon quiel ba trenz Spraadshaag ent trenz dreek wirc procassidt program. Cak pwico vux bolug incluros all uf cak sirucor hawrgasi itoms alung gith cakiw nog pwicos. Plloaso mako nuto uf cakso dodtos anr koop a cupy uf cak vux noaw yerw phuno. Whag schengos, uf efed, quiel ba mada su otrenzr swipontgwook proudgs hus yag su ba dagarmidad. Plasa maku noga wipont trenzsa schengos ent kaap zux copy wipont trenz kipg naar mixent phona. Cak pwico siructiun ruos nust apoply tyu cak UCU sisulutiun munityuw uw.

Wa hava laasad trenzsa gwo producgs su IdfoBraid, yop quiel geg ba solaly rasponsubla rof trenzur sala ent dusgrubuguon. Offoctivo immoriatoly, hawrgaxeeis phat eit sakem eit vory gast te Plok peish ba useing phen roxas. Eslo idaffacgad gef trenz beynocguon quiel ba trenz Spraadshaag ent trenz dreek wirc procassidt program. Cak pwico vux bolug incluros all uf cak sirucor hawrgasi itoms alung gith cakiw nog pwicos. Fusce auctor viverra augue. Phasellus fringilla. Donec quam nisi, vehicula nec, semper vel, sodales ac, diam. Morbi eget nisl. Aliquam erat volutpat. Nulla augue odio, iaculis vel, lobortis sit amet, blandit ac, ligula. Proin vitae quam. Sed turpis nulla, congue vitae, pretium eget, condimentum at, nulla. Donec volutpat ultricies elit. Suspendisse potenti. Curabitur enim neque, imperdiet vel, tincidunt euismod, euismod in, risus. Praesent rutrum auctor metus.

#### *Literatur*

### Literatur

- <span id="page-9-0"></span>[Altwegg 2007] Altwegg, Jürg: Geschichtsstunde für Sarkozy. In: *Frankfurter Allgemeine Zeitung* (2007-10-22)
- <span id="page-9-1"></span>[Loth 1995] Loth, Wilfried: *Geschichte Frankreichs im 20. Jahrhundert*. Frankfurt a. M. : Fischer, 1995
- <span id="page-9-3"></span>[Sirinelli 1993] Sirinelli, Jean-François (Hrsg.): *La France de 1914 à nos jours*. Paris : Pr. Univ. de France, 1993
- <span id="page-9-2"></span>[Sirinelli 1995] Sirinelli, Jean-François (Hrsg.): *Dictionnaire historique de la vie politique française au XX<sup>e</sup> siècle*. Paris : Presses Univ. de France, 1995
- <span id="page-9-4"></span>[Wiegel 2009] Wiegel, Michaela: *Résistance in Frankreichs Schulen*. [http://www.faz.net/s/RubCC21B04EE95145B3AC877C874FB1B611/](http://www.faz.net/s/RubCC21B04EE95145B3AC877C874FB1B611/Doc~EB7A18B9A1E64458E80B5CF0E6893DCC3~ATpl~Ecommon~Scontent.html) [Doc~EB7A18B9A1E64458E80B5CF0E6893DCC3~ATpl~Ecommon~Scontent.html](http://www.faz.net/s/RubCC21B04EE95145B3AC877C874FB1B611/Doc~EB7A18B9A1E64458E80B5CF0E6893DCC3~ATpl~Ecommon~Scontent.html). Version: 2009-01-06

*Anhang*

## <span id="page-10-0"></span>Anhang

## Erklärung

Hiermit erkläre ich,

- 1. dass ich die vorliegende Seminararbeit mit dem Titel <Titel der Hausarbeit> für die Veranstaltung *Übersetzen als kulturwissenschaftliches Handeln* (BA-Übersetzungswissenschaft, Modul 3) selbst und ohne fremde Hilfe angefertigt habe.
- 2. dass andere als die angegebene Literatur nicht benutzt worden ist.
- 3. dass ich alle Übernahmen aus der angegebenen Literatur durch Anführungsstriche und Stellennachweise kenntlich gemacht habe.

Heidelberg, den 9. Februar 2009

––––––––––––––––––––––––––––

Unterschrift